# **AWS Associate Developer Study Guide**

Read https://www.selikoff.net/2019/03/02/how-i-recommend-studying-for-theaws-associate-developer-exam/ before this study guide

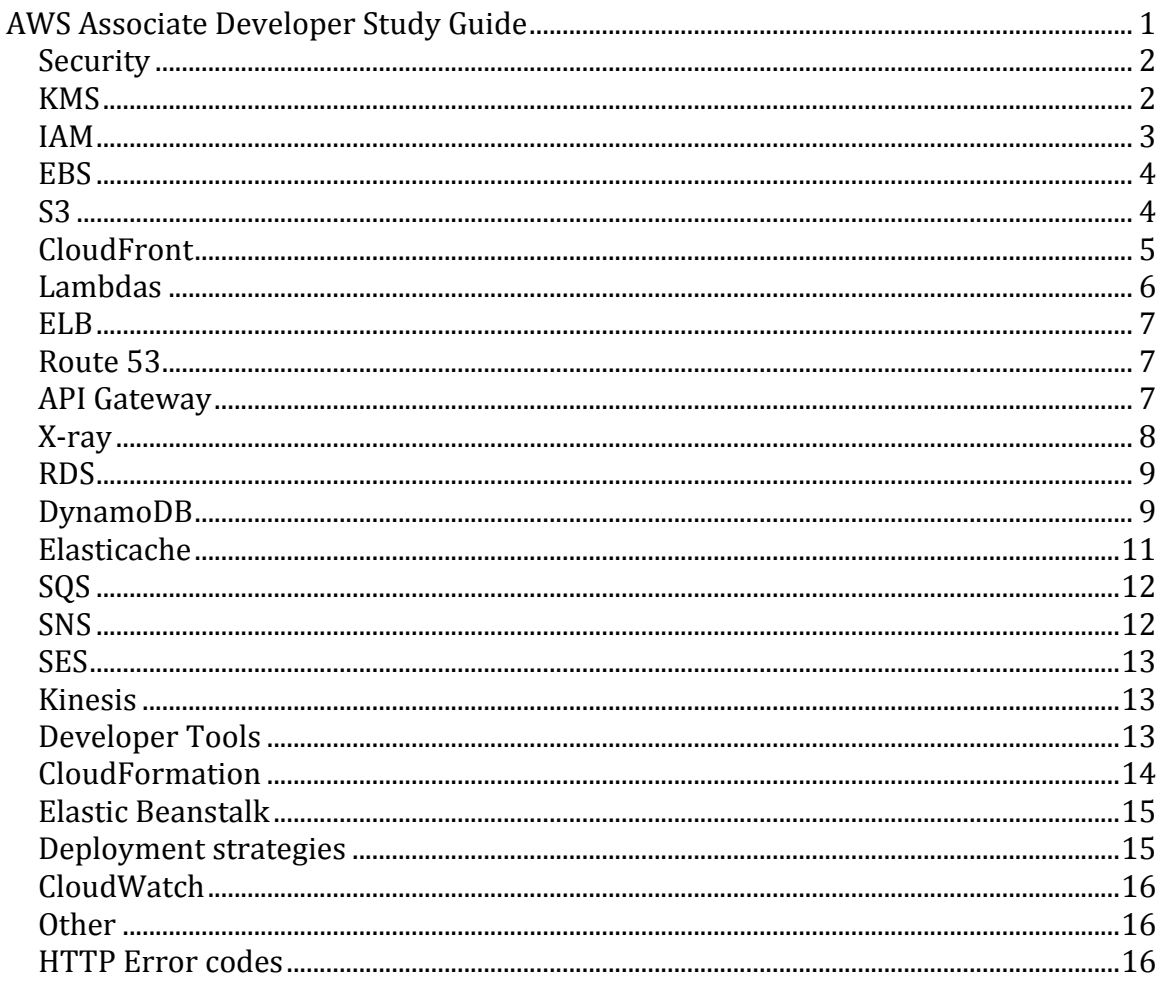

# **Security**

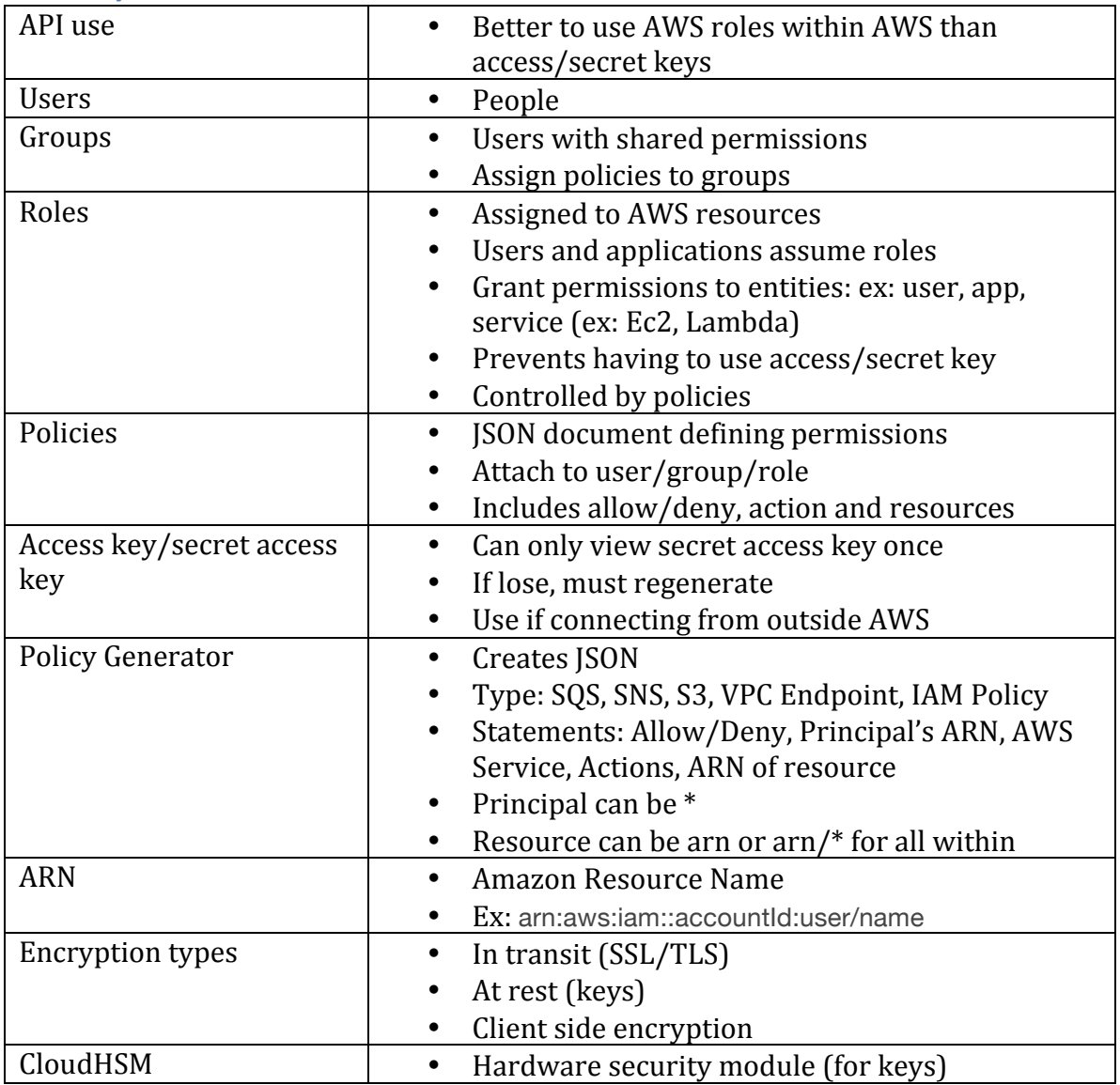

### **KMS**

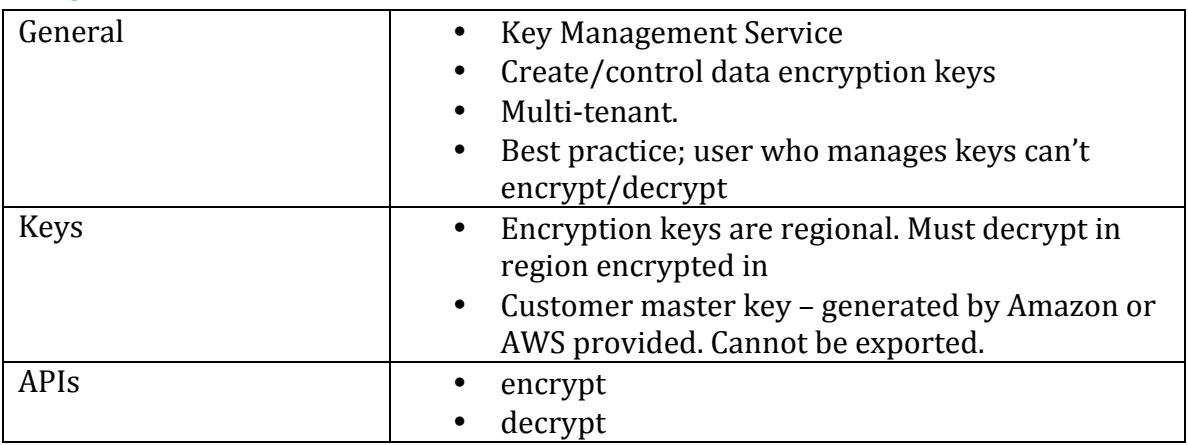

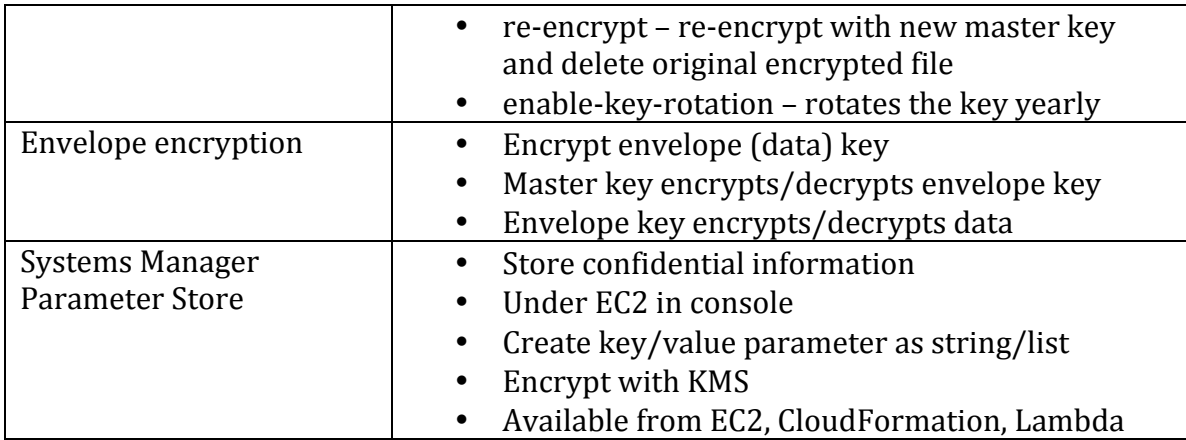

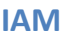

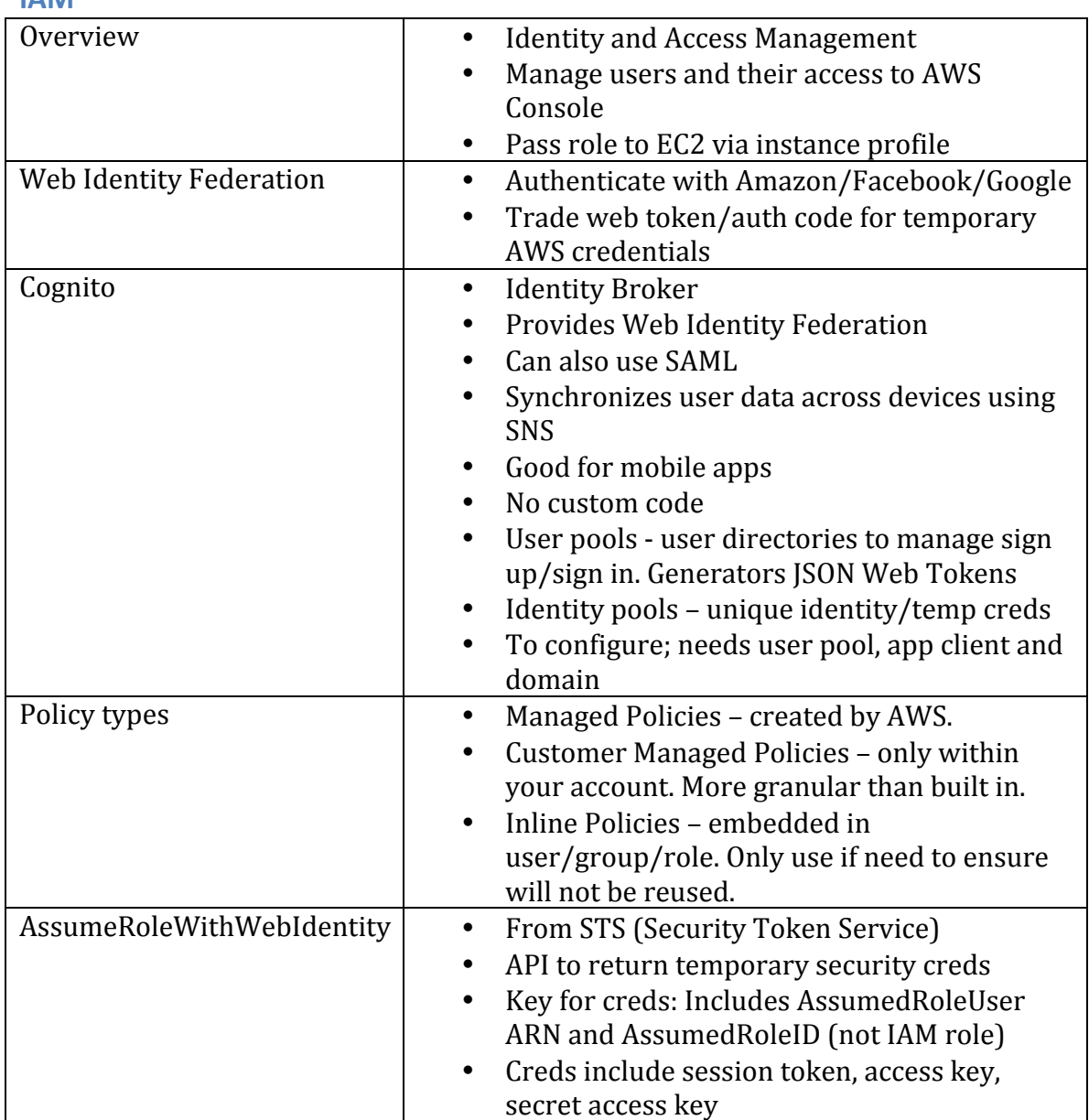

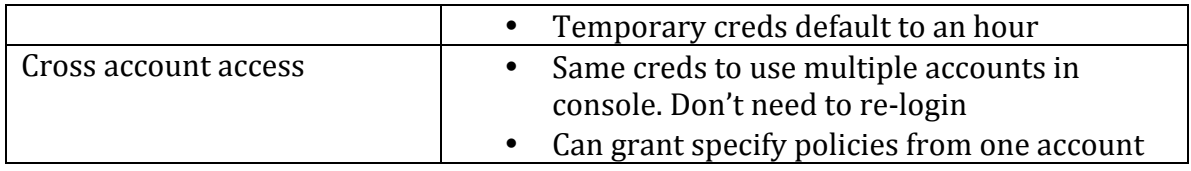

# **EBS**

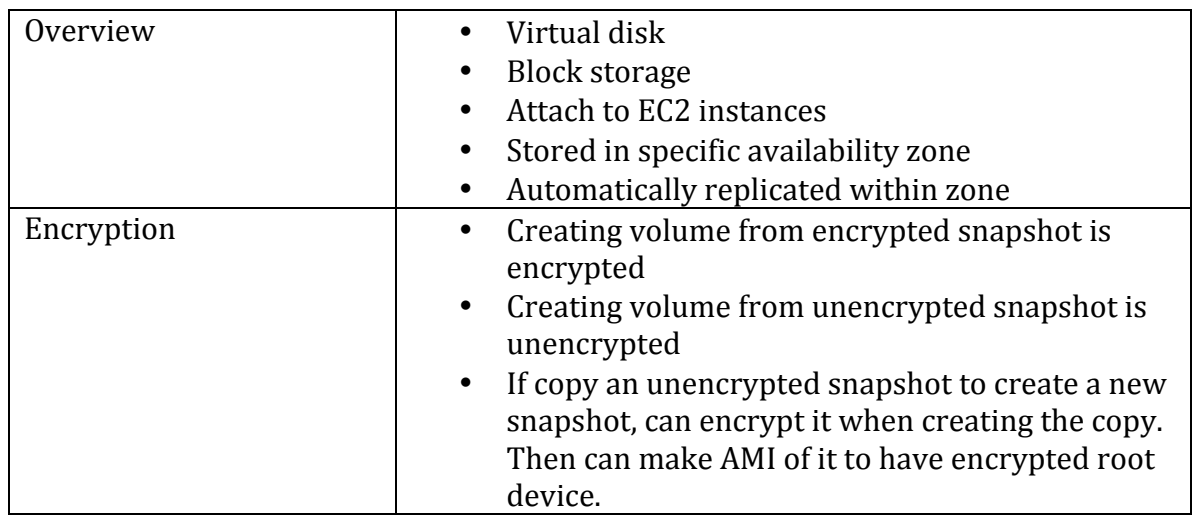

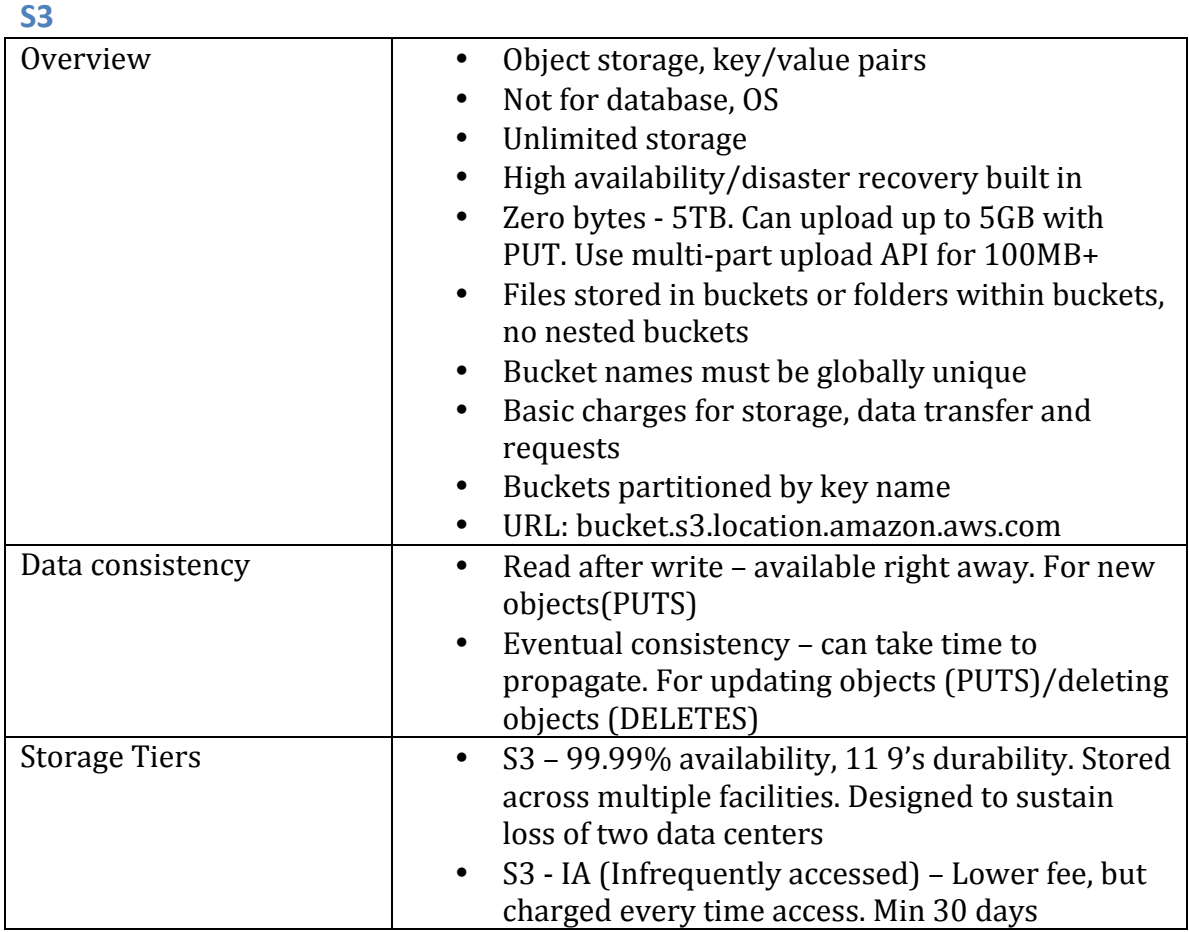

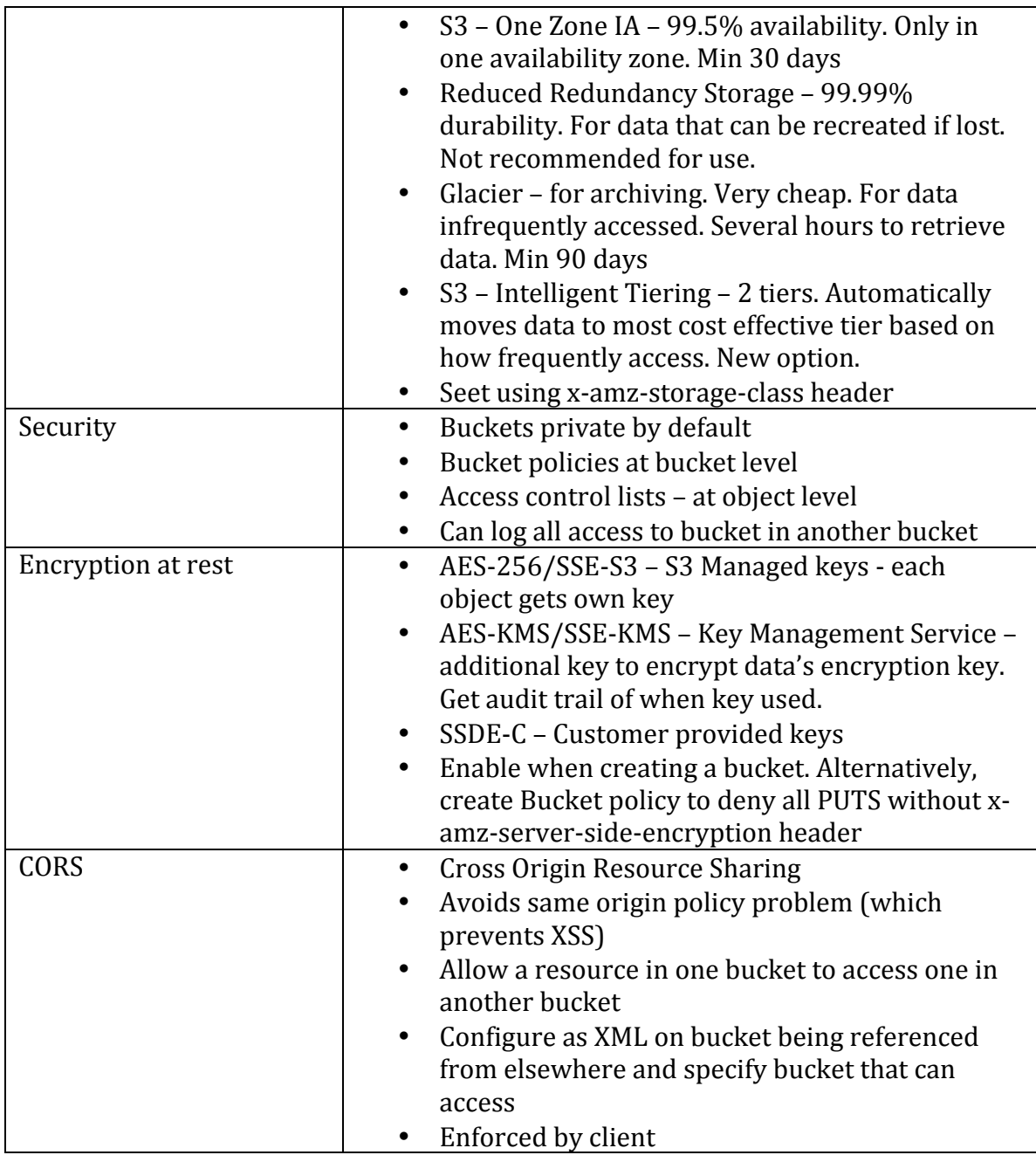

# **CloudFront**

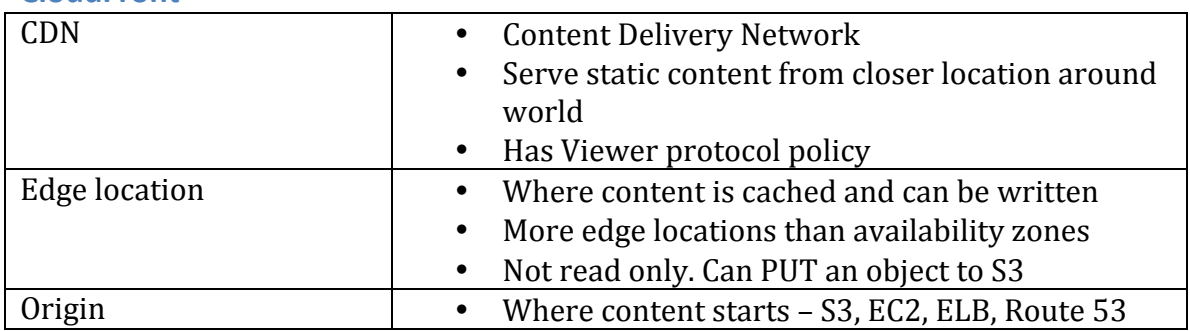

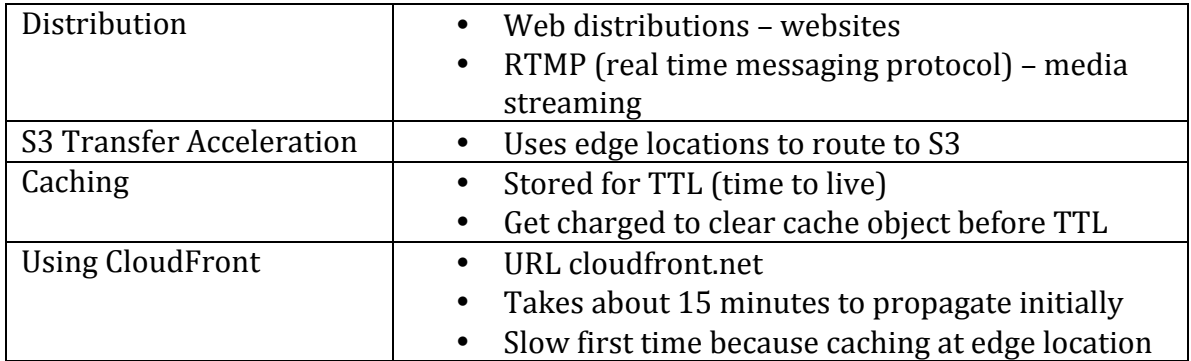

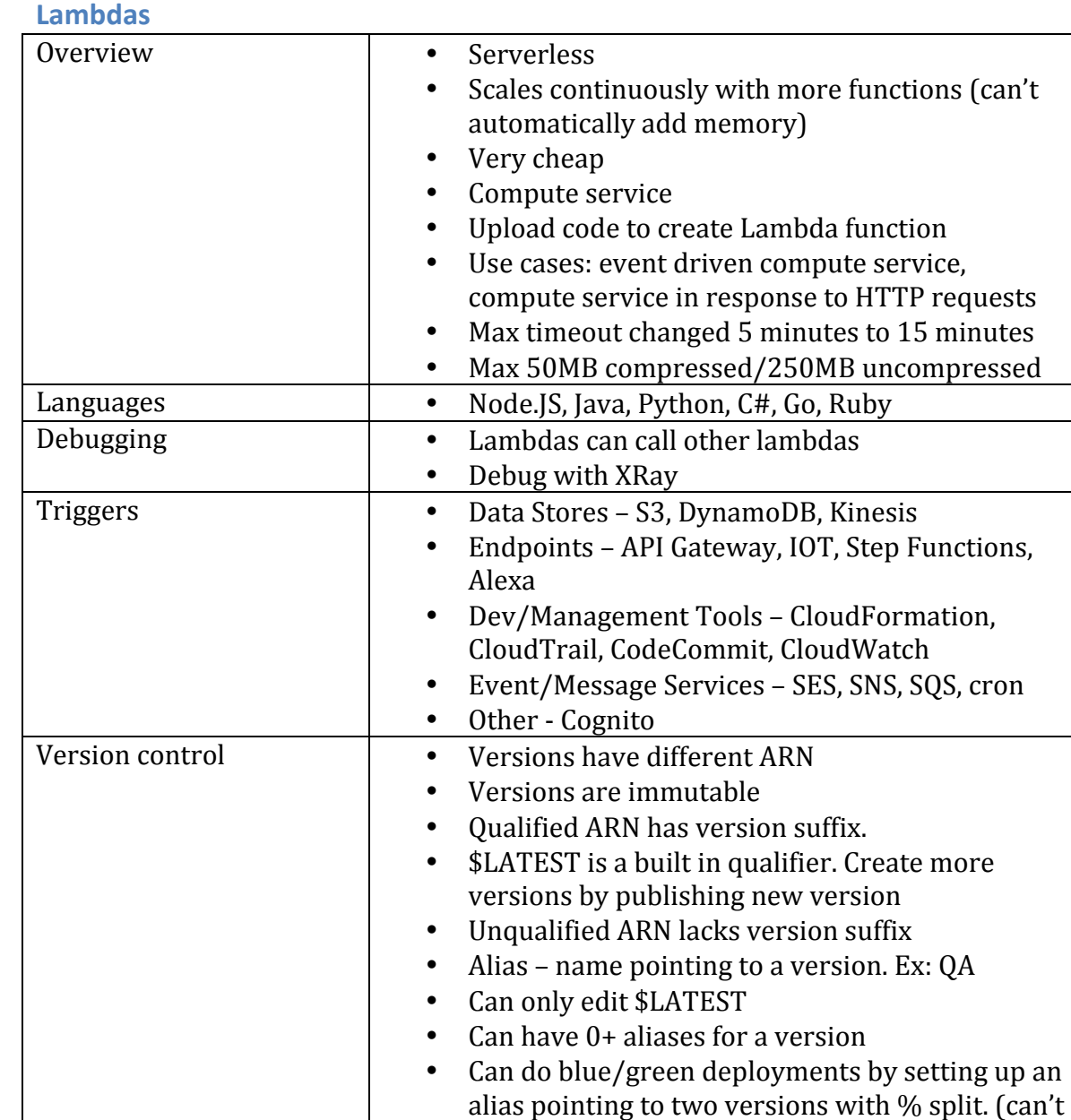

use \$LATEST)

Step Functions **Functions CO CO C** Type of application integration

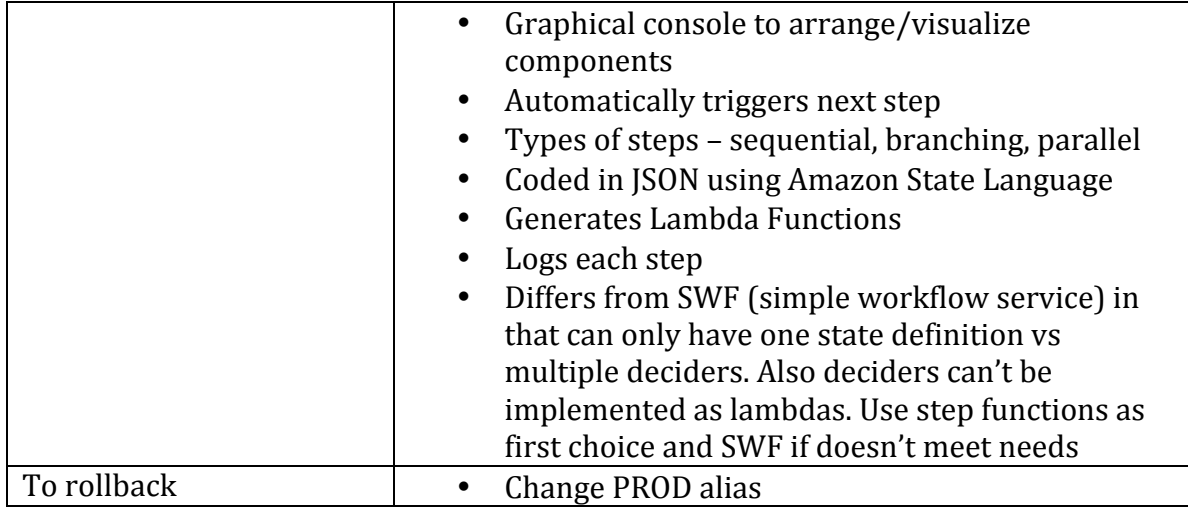

#### **ELB**

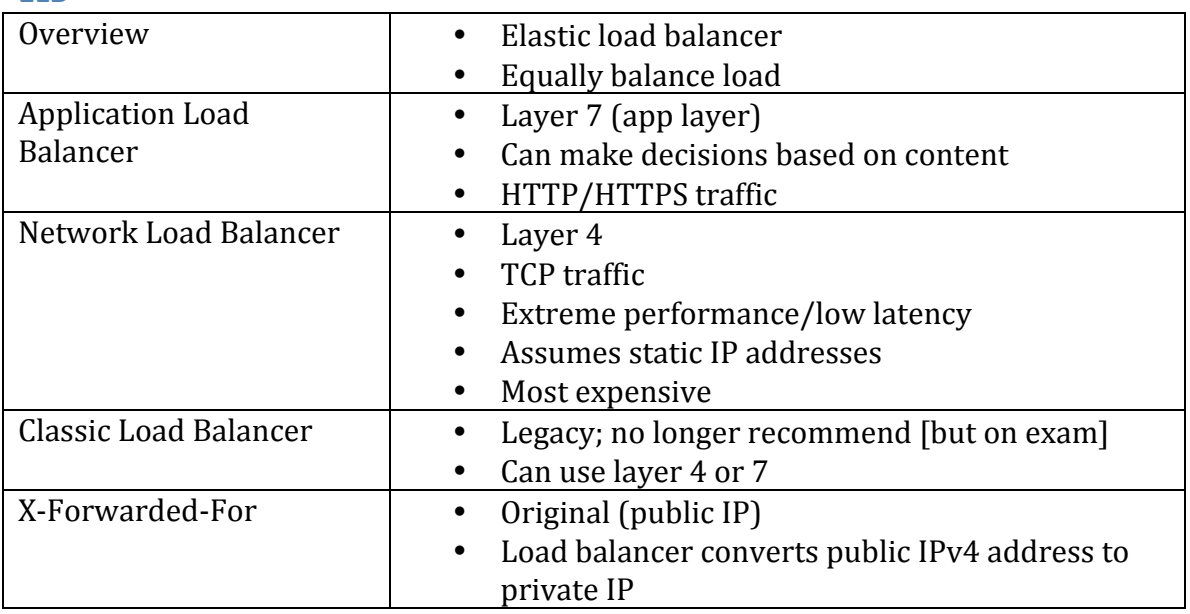

# **Route 53**

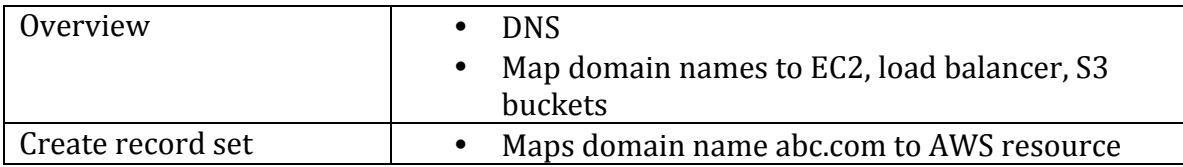

#### **API Gateway**

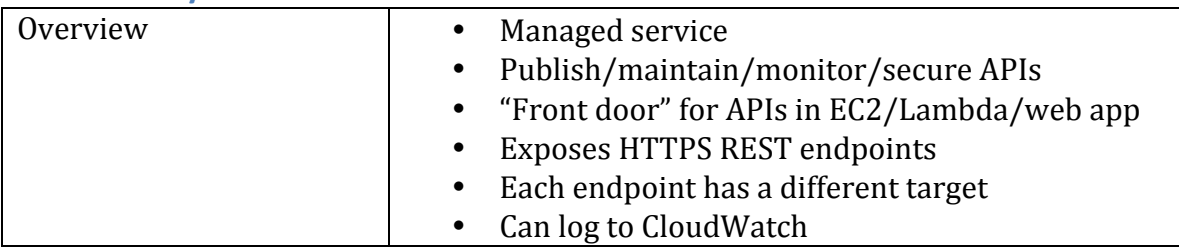

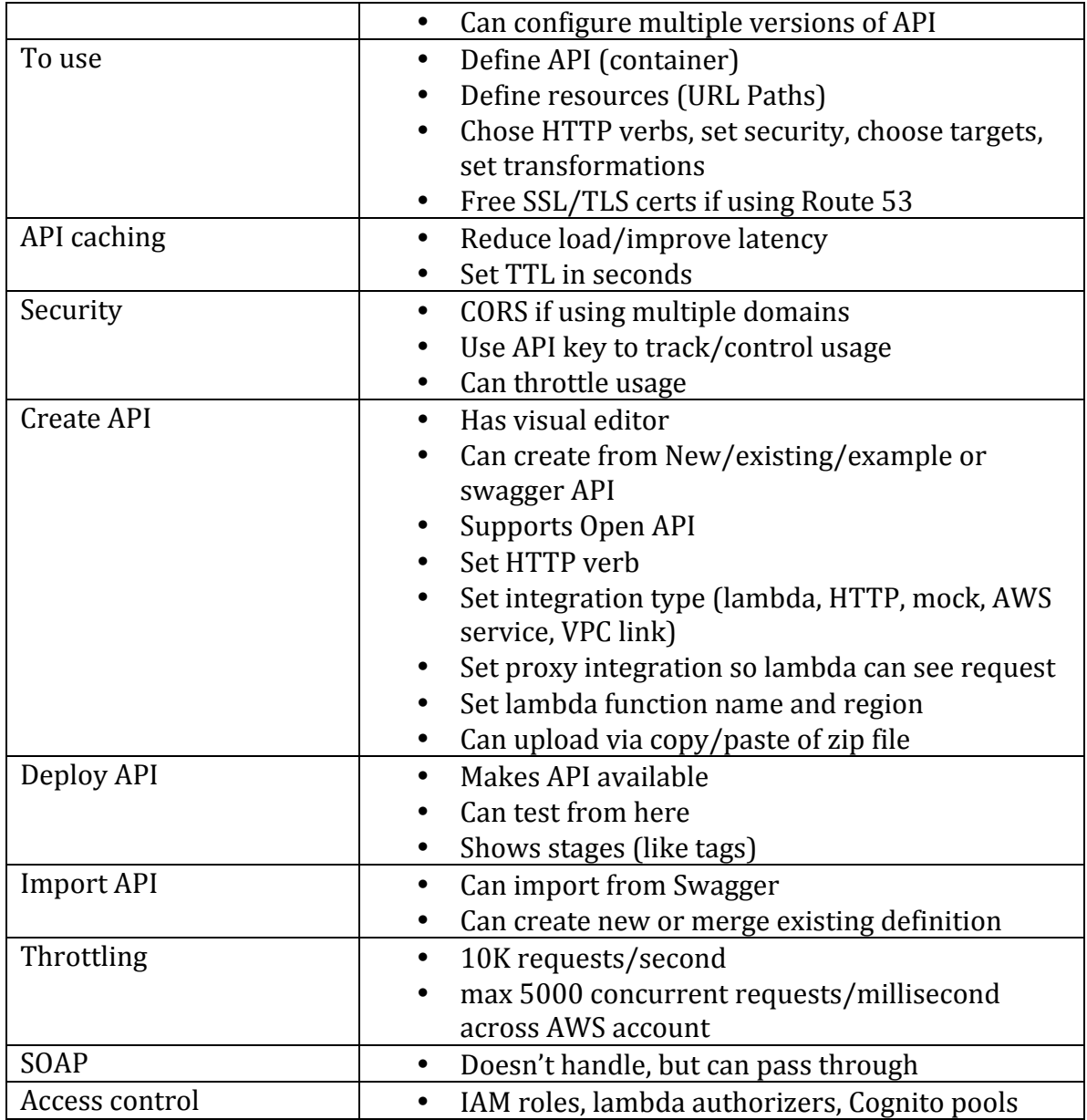

#### **X-ray**

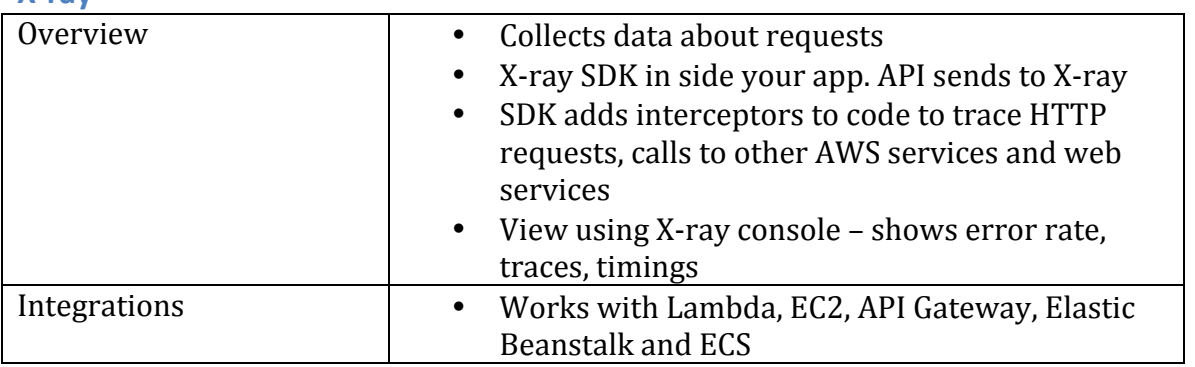

**RDS**

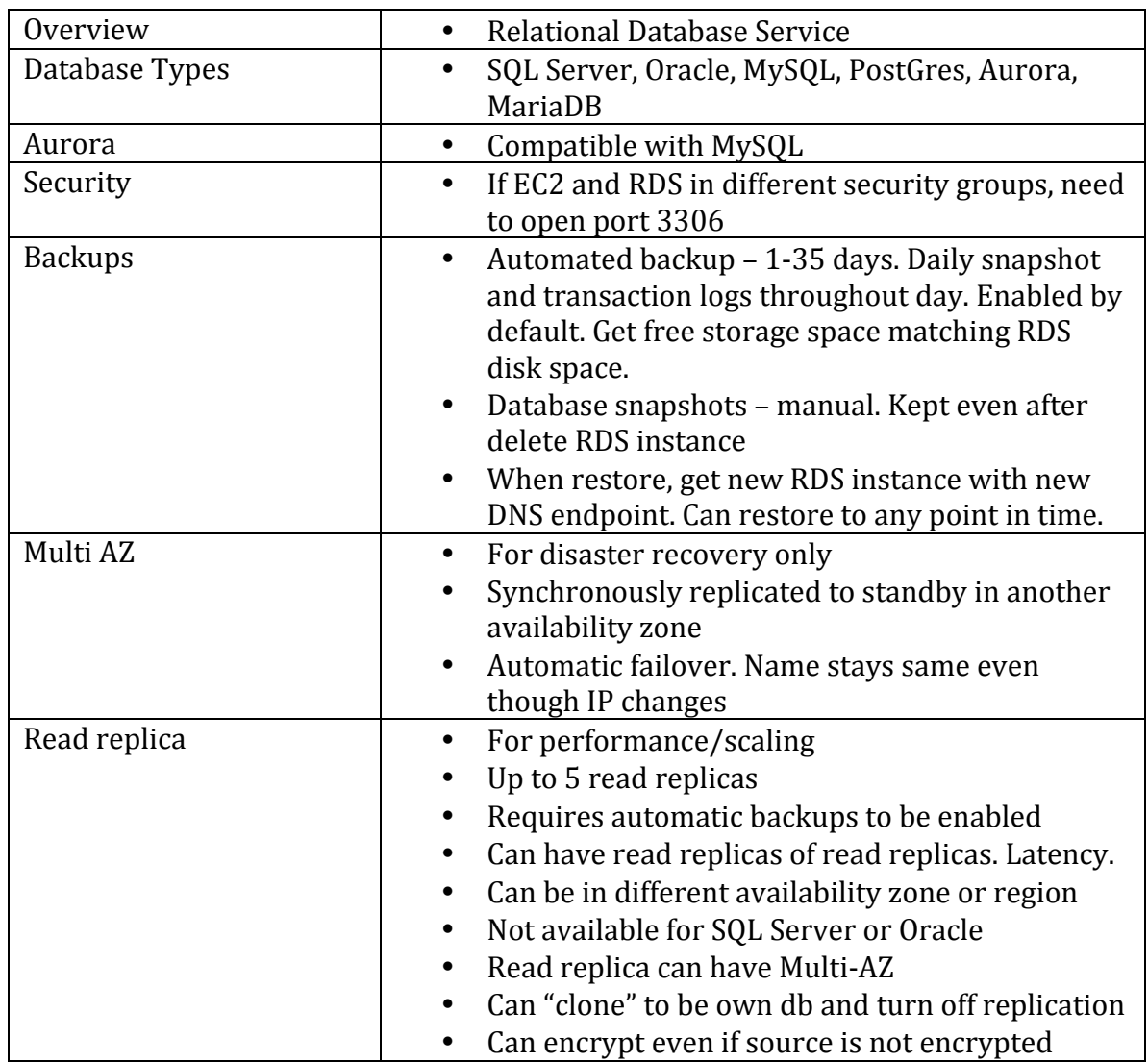

#### **DynamoDB**

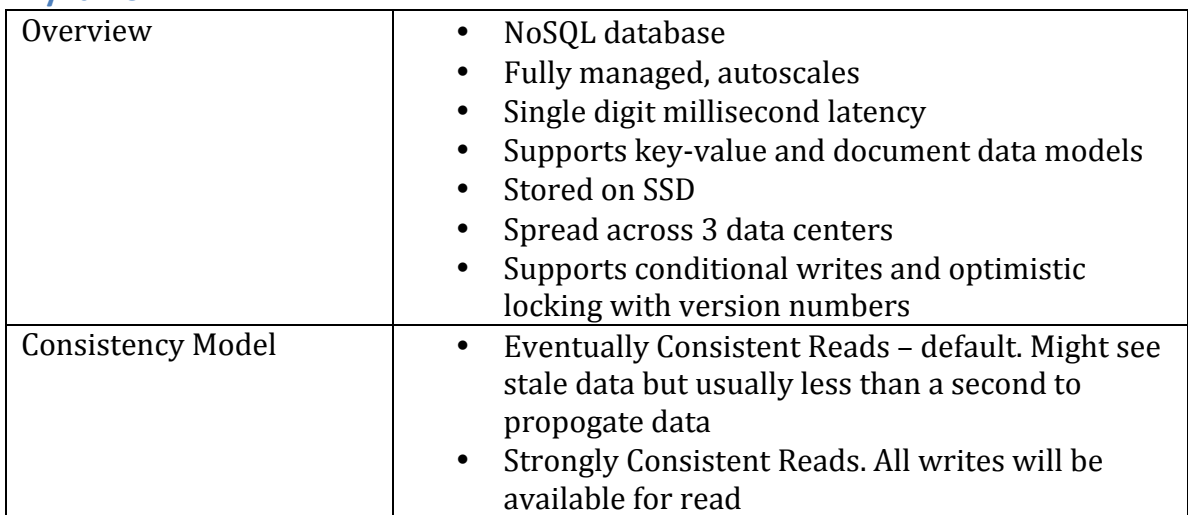

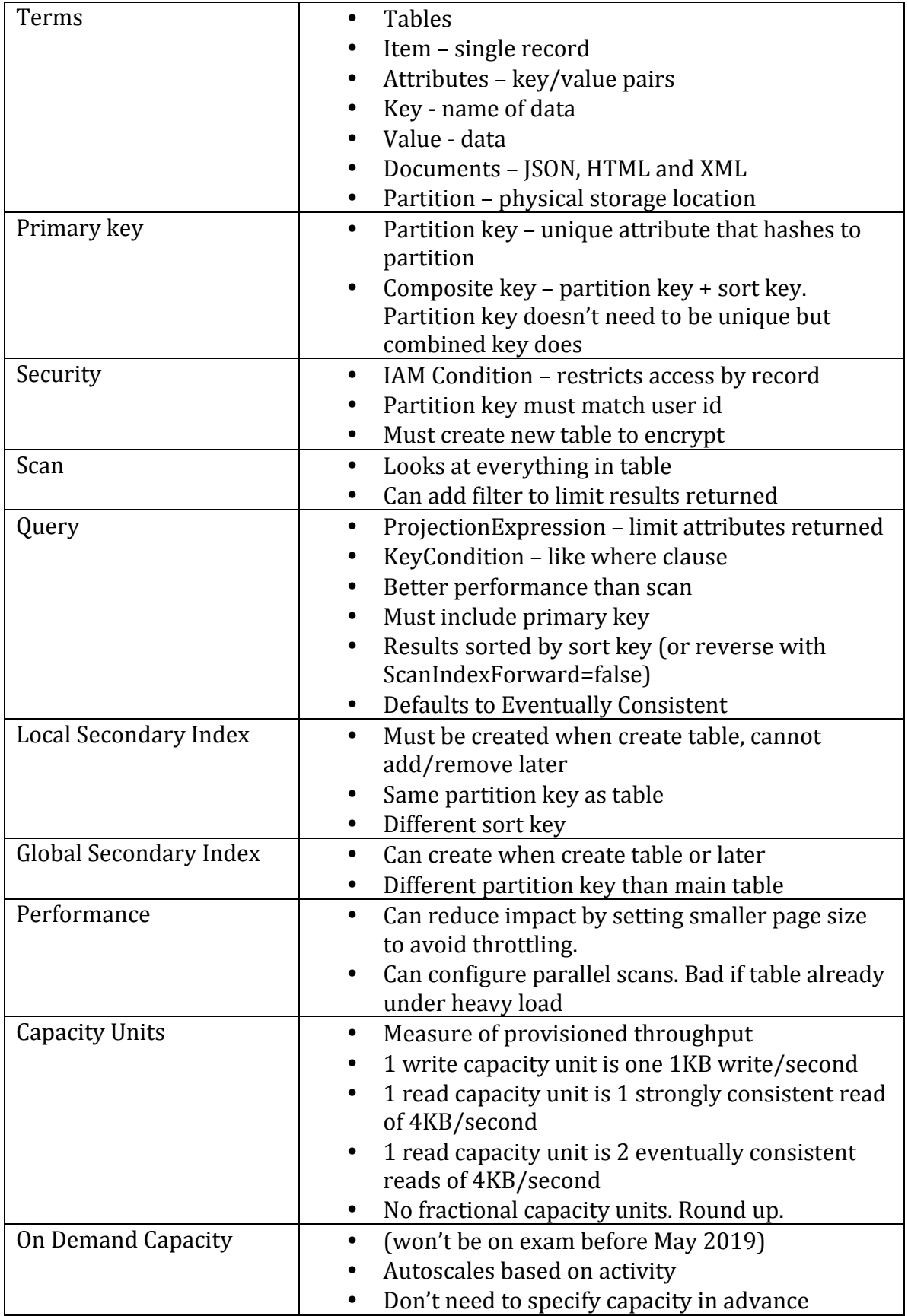

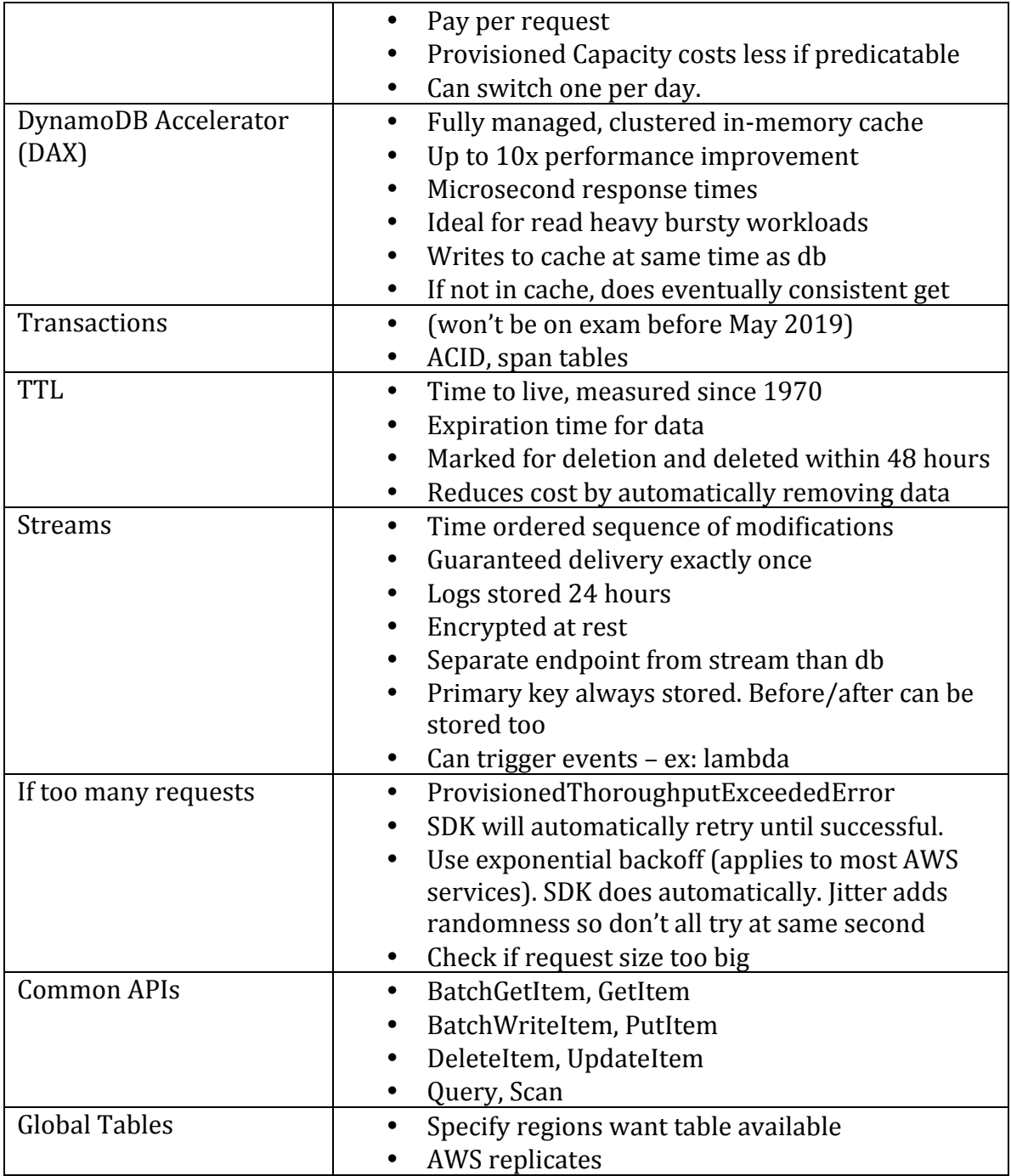

# **Elasticache**

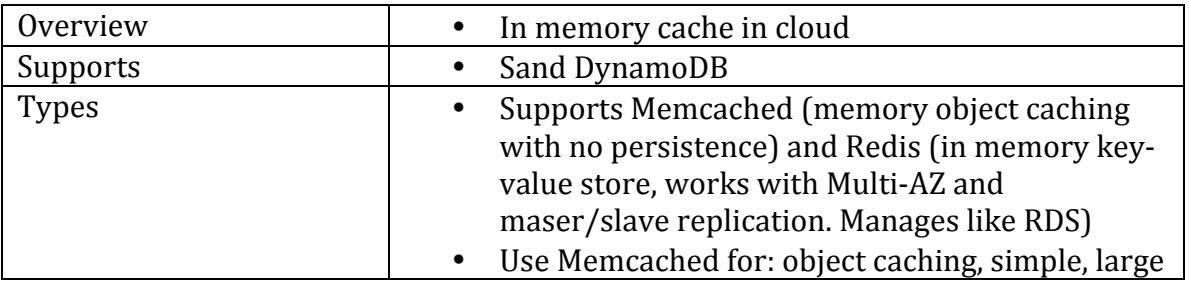

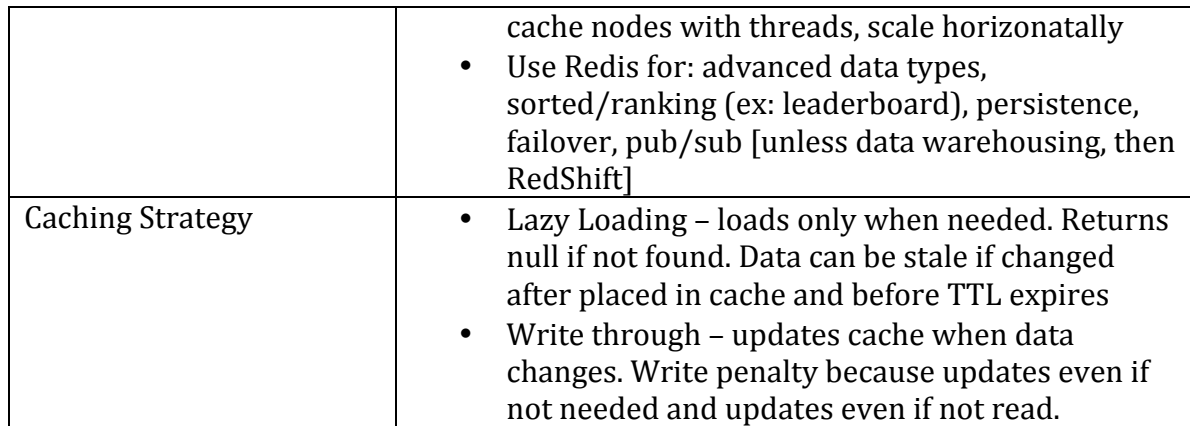

**SQS**

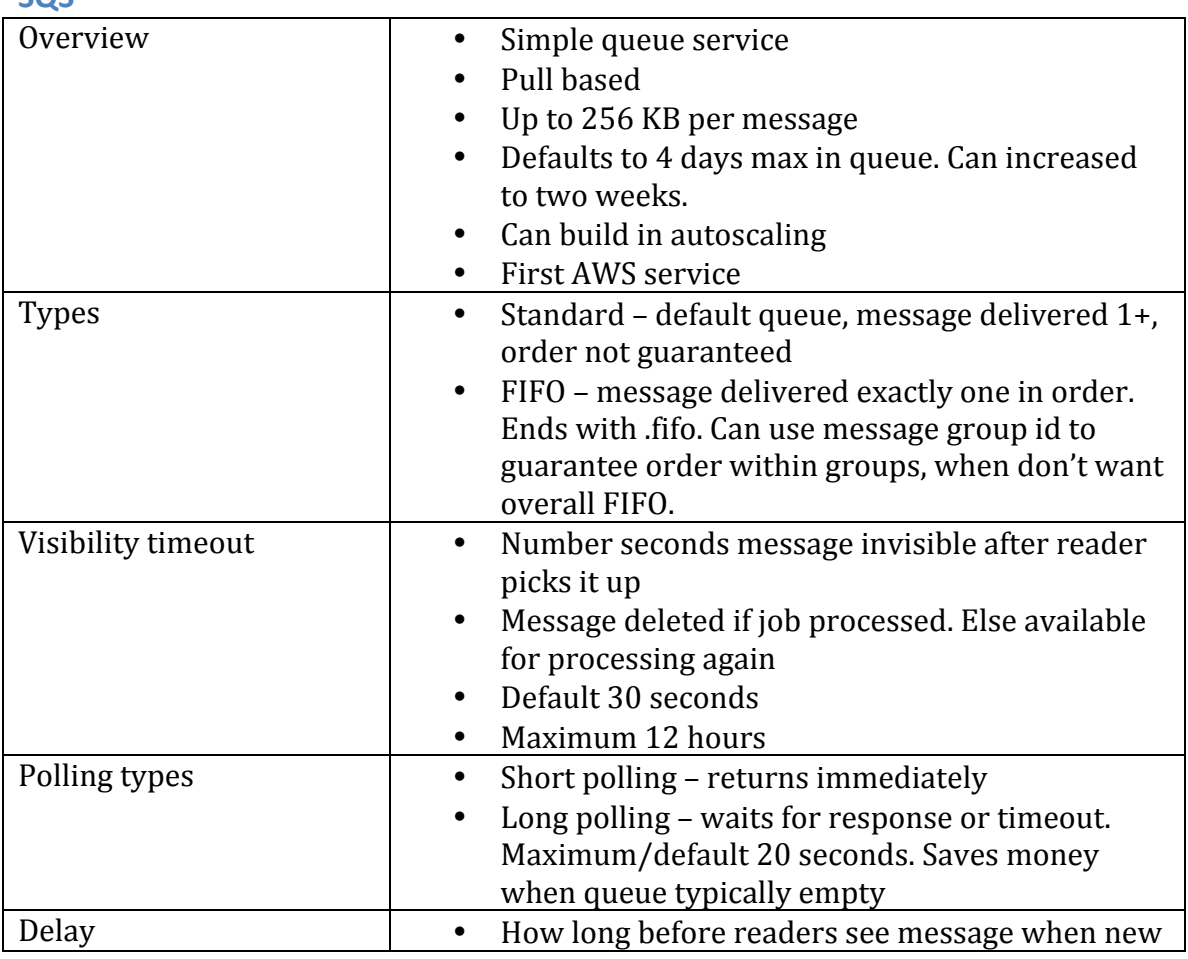

#### **SNS**

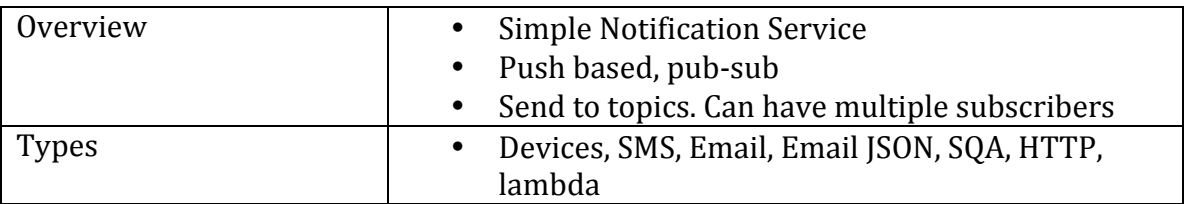

#### **SES**

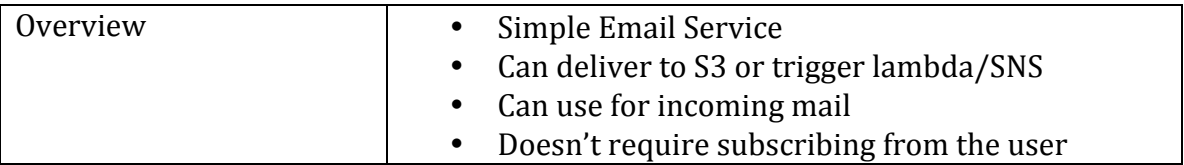

#### **Kinesis**

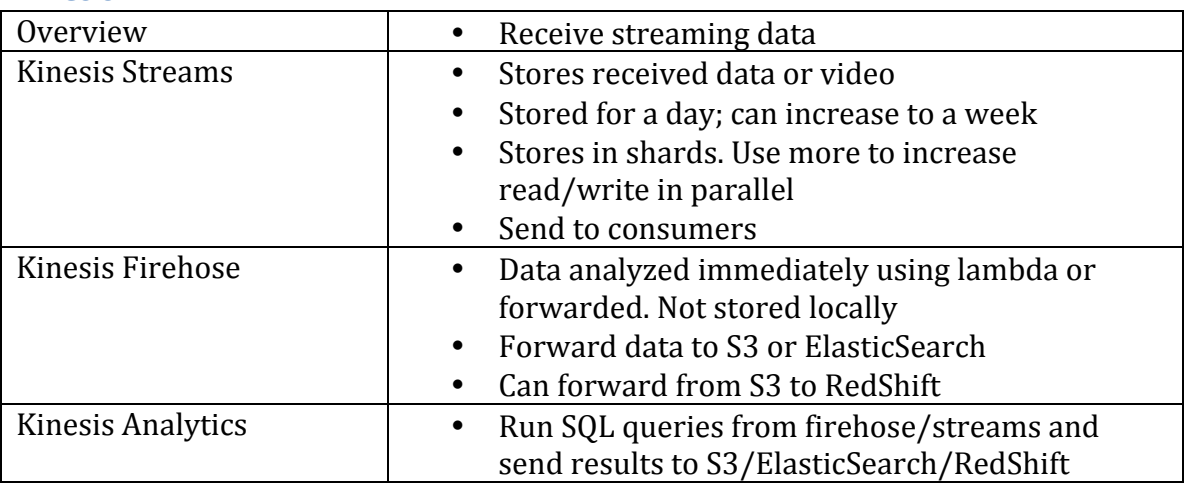

#### **Developer Tools**

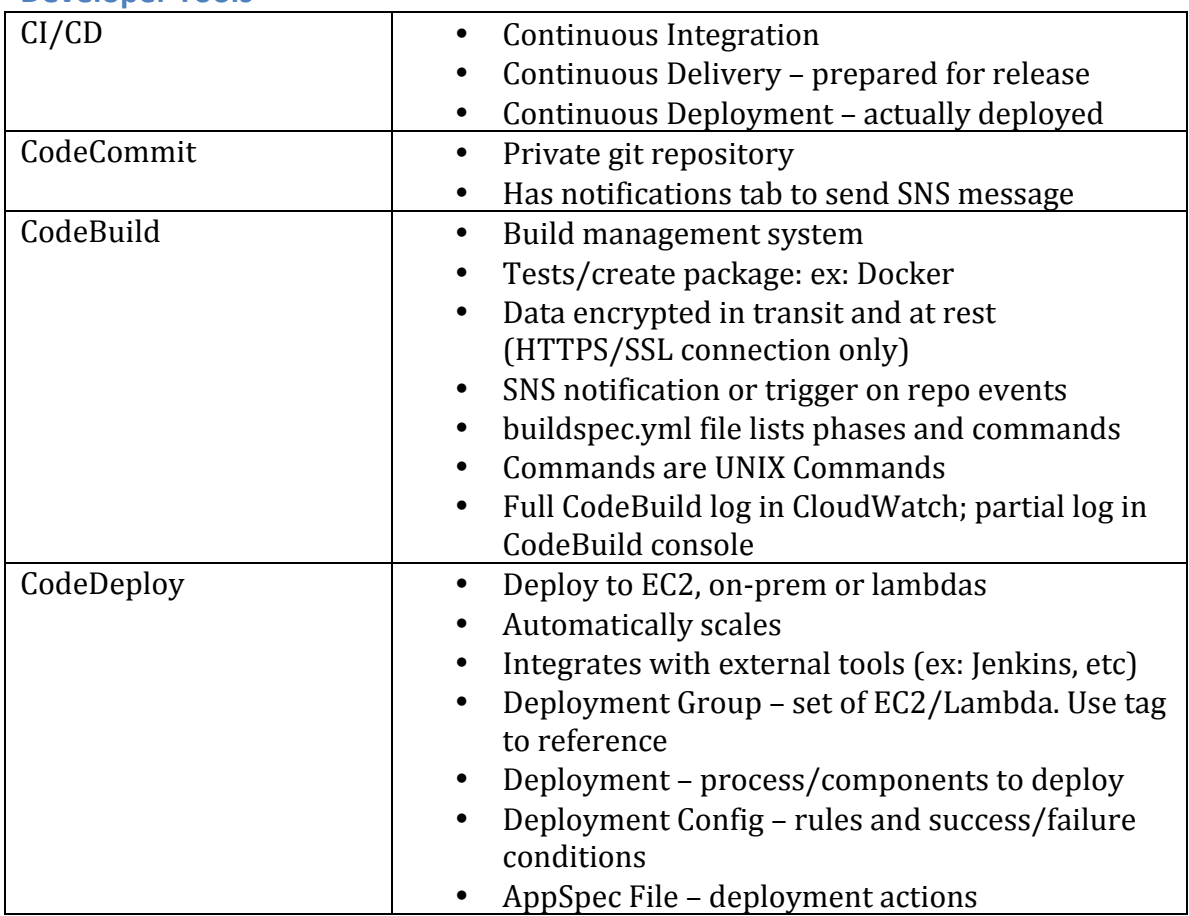

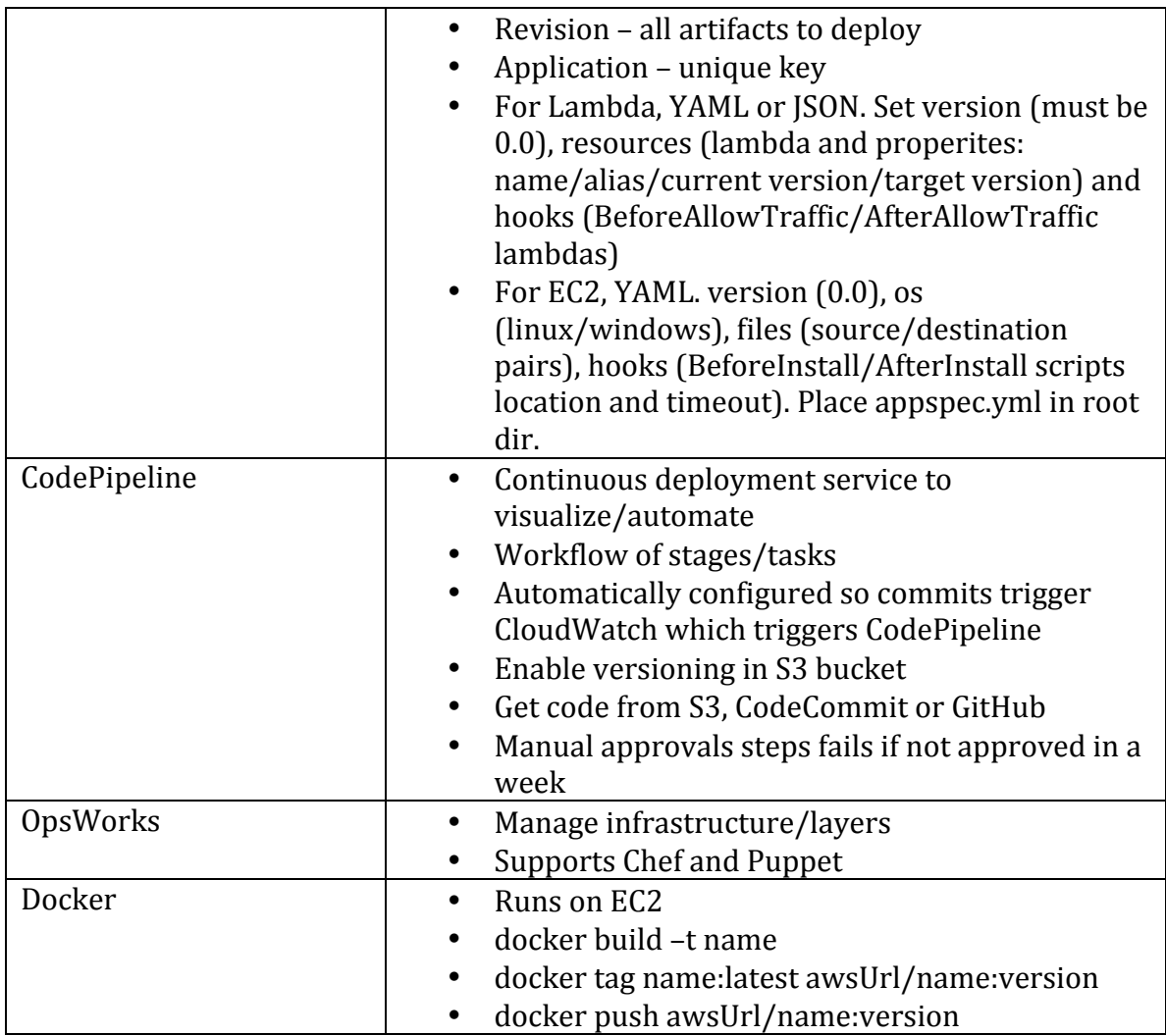

# **CloudFormation**

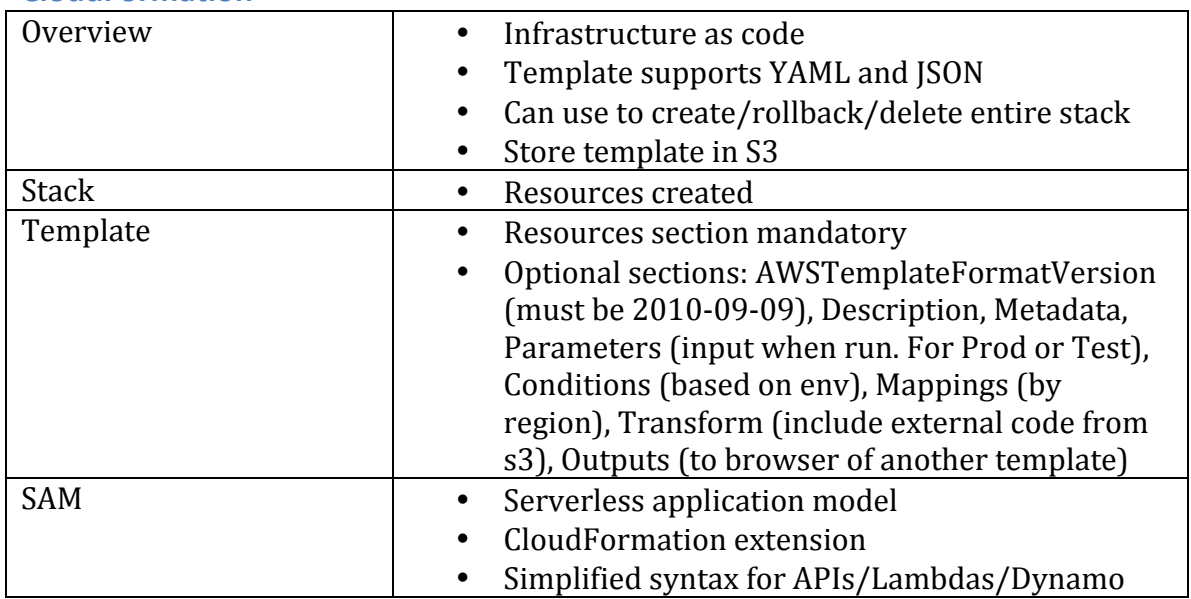

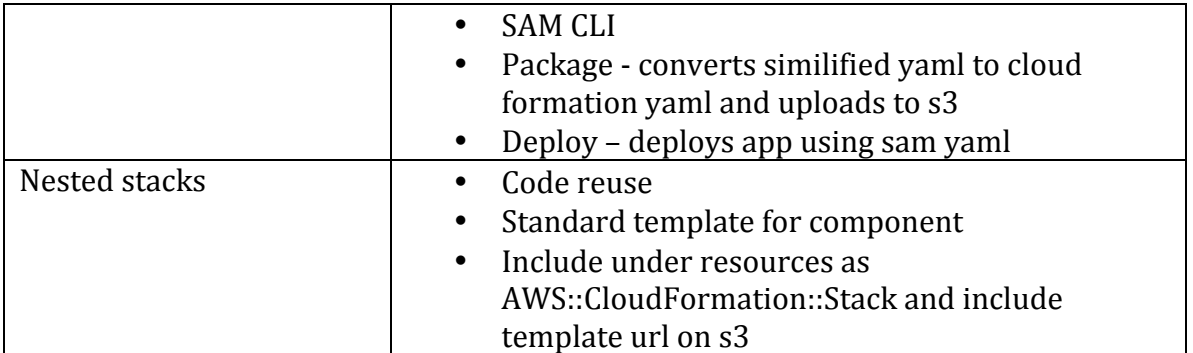

#### **Elastic Beanstalk**

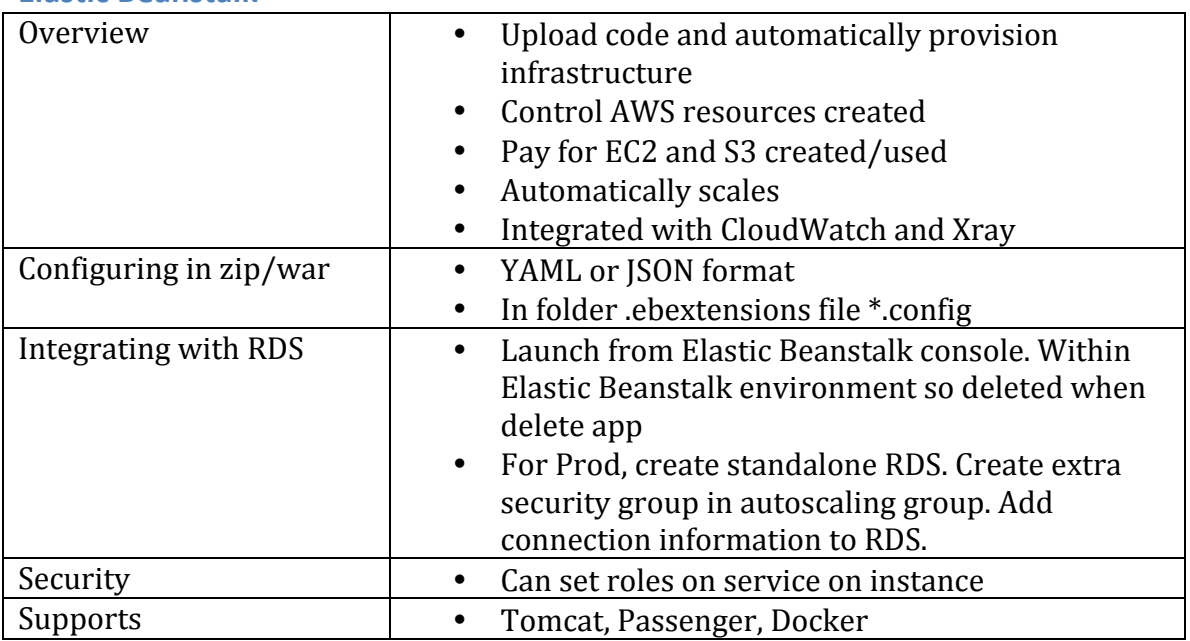

### **Deployment strategies**

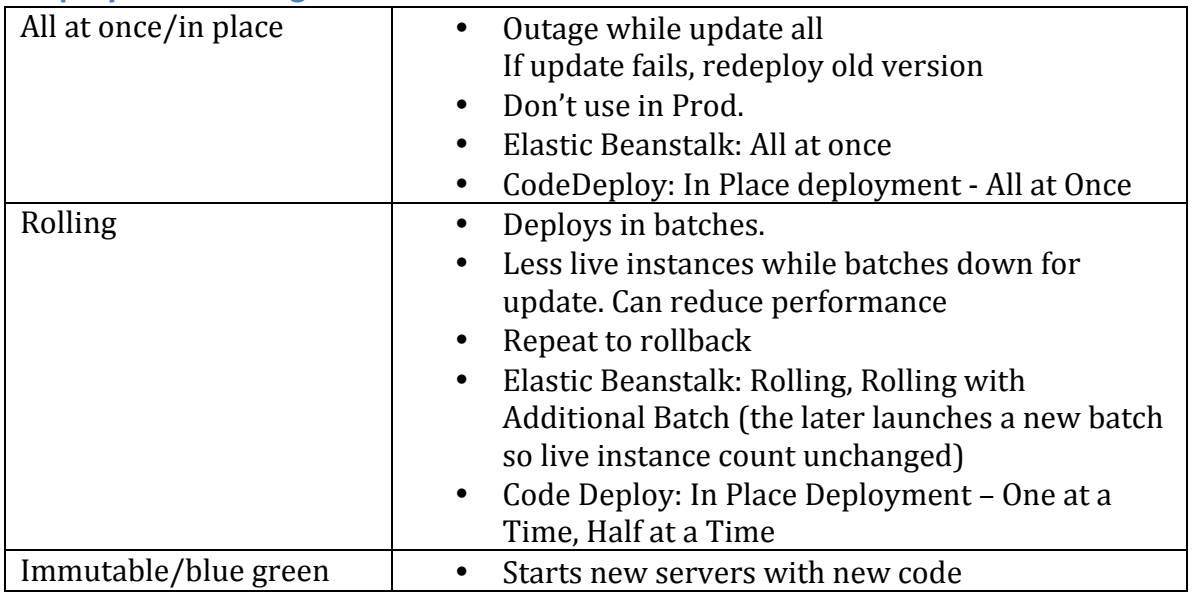

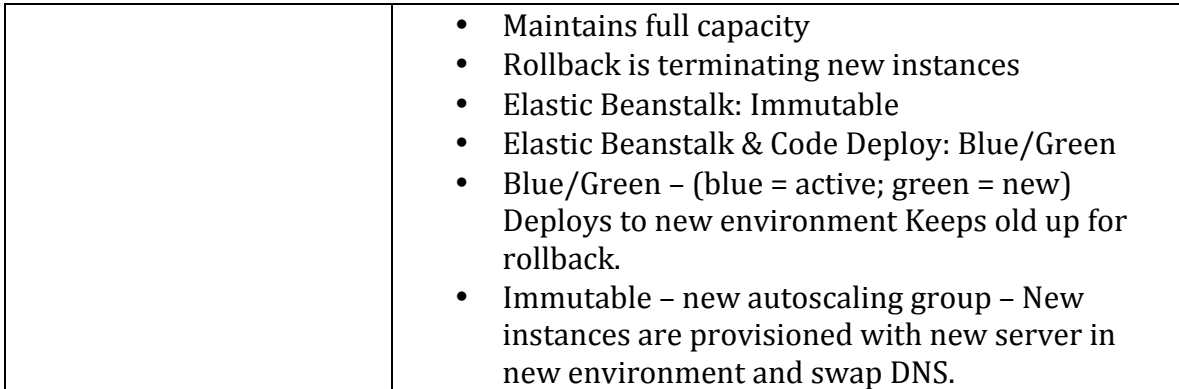

#### **CloudWatch**

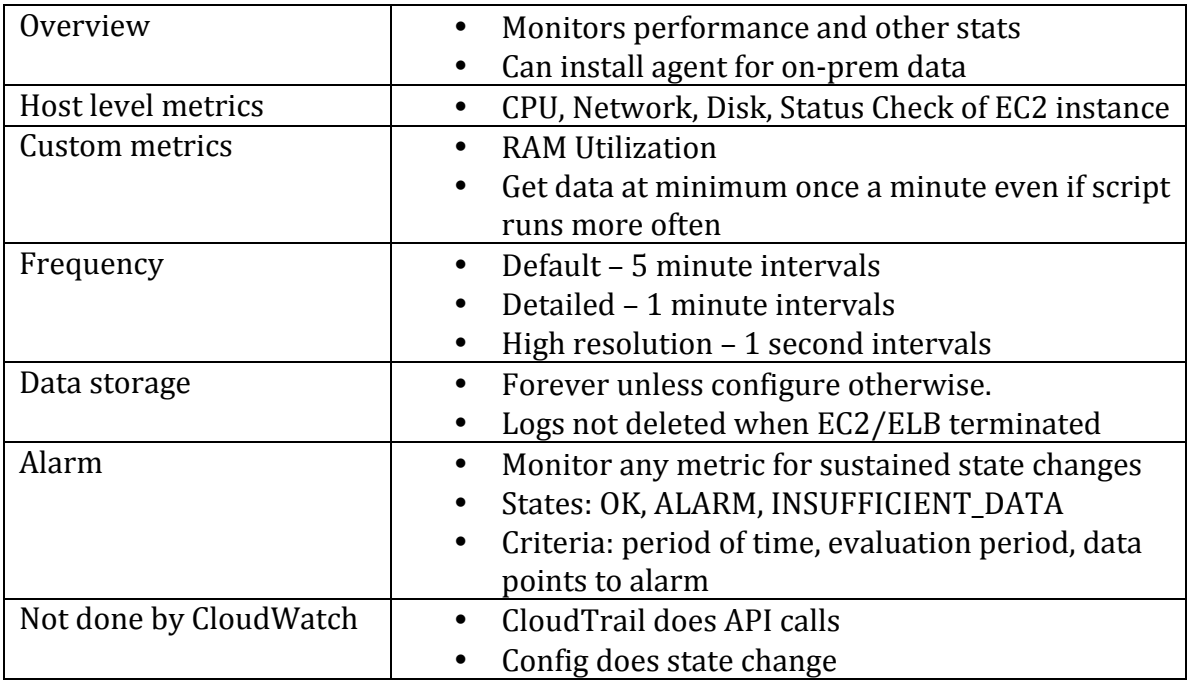

### **Other**

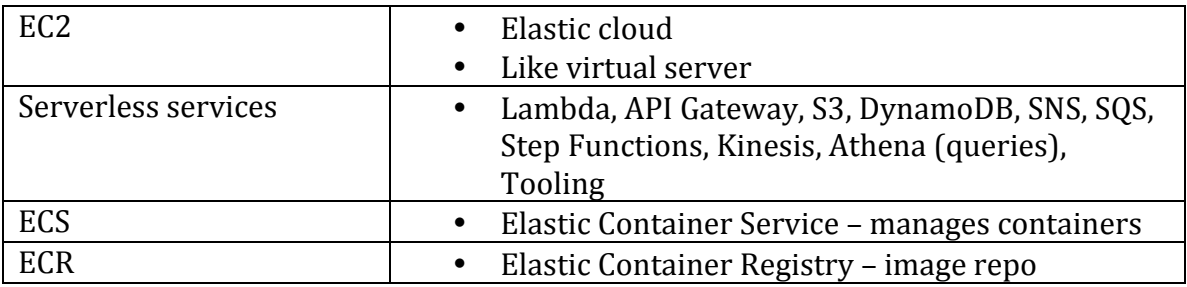

# **HTTP** Error codes

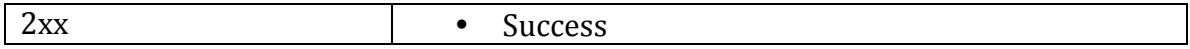

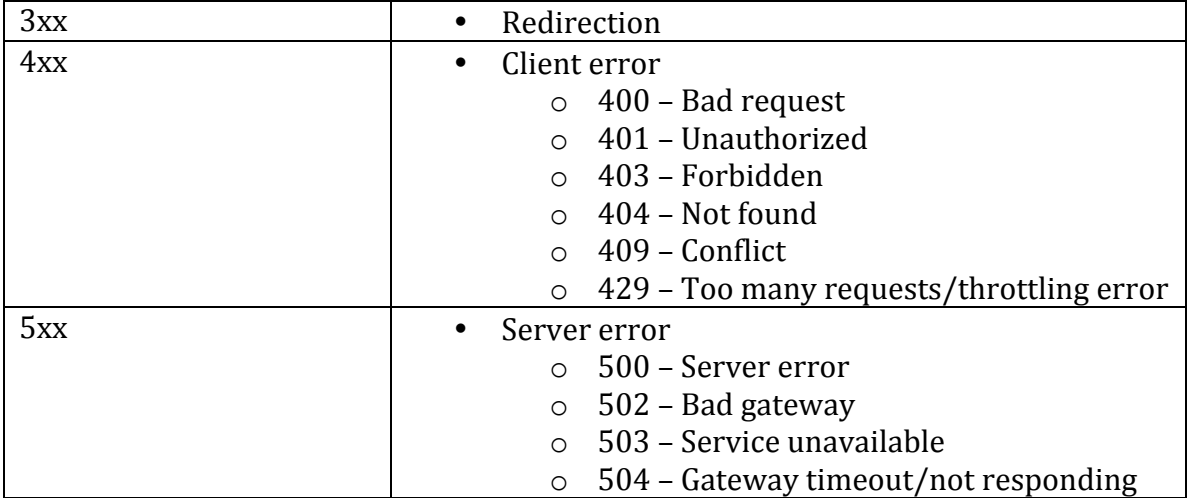